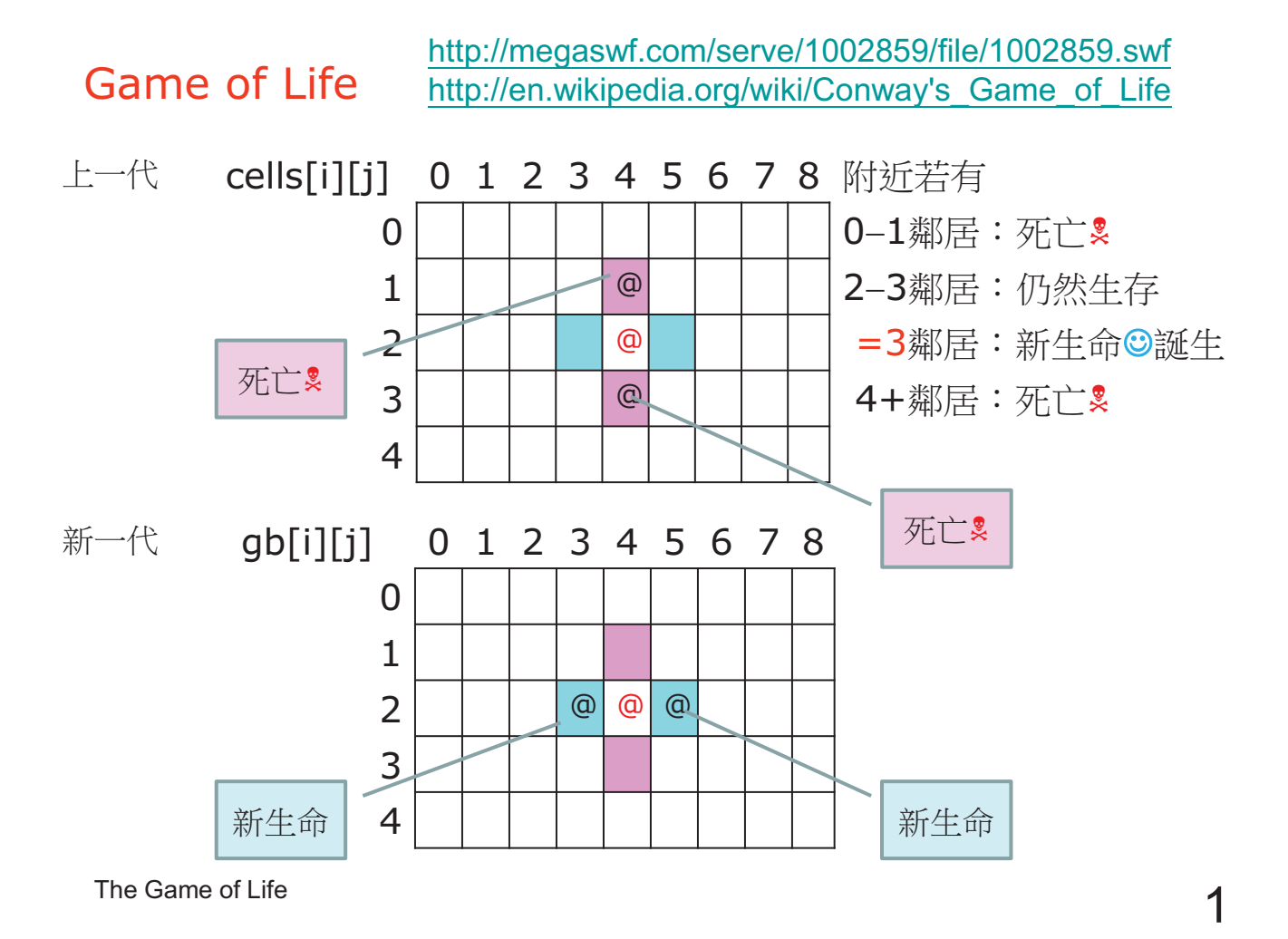

## Game of Life

## int noOfNeighbours(int i, int j)

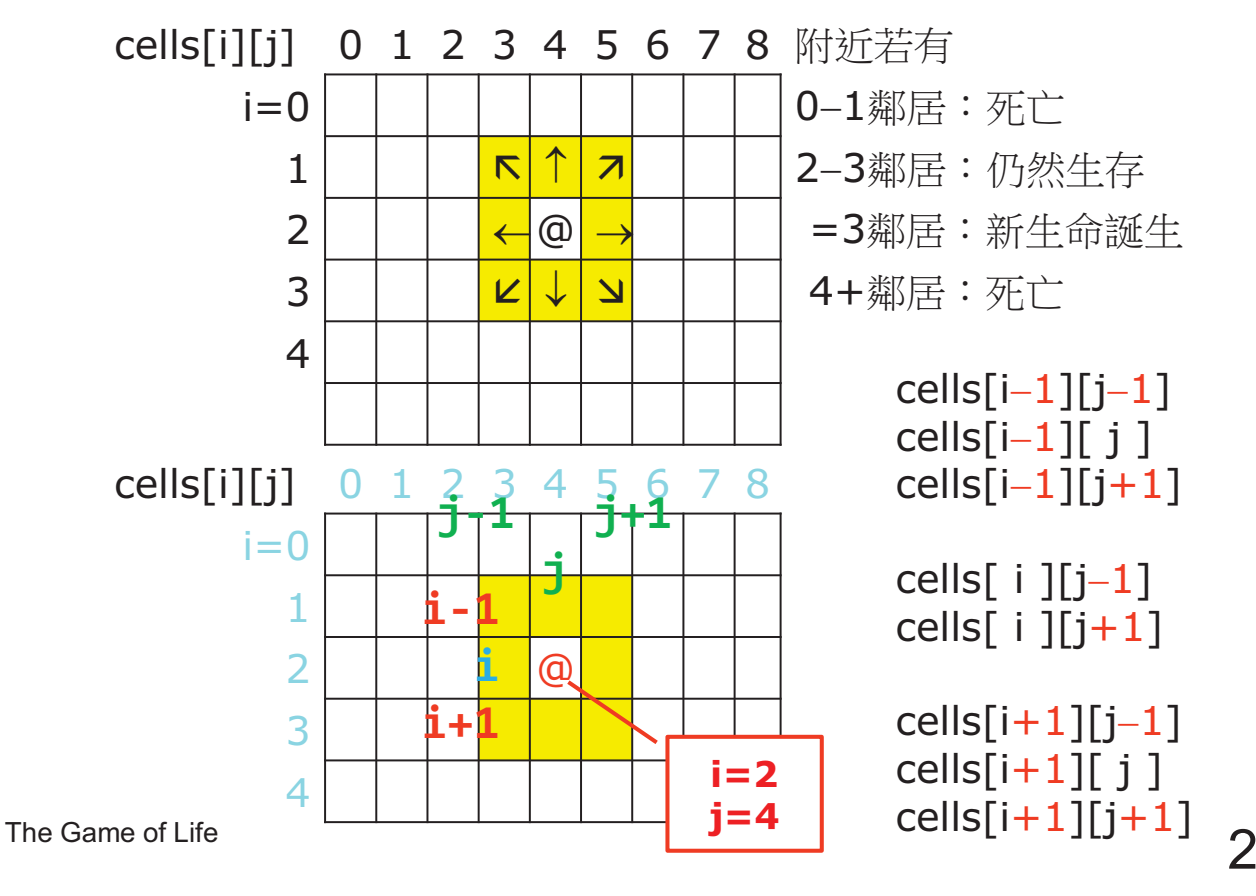

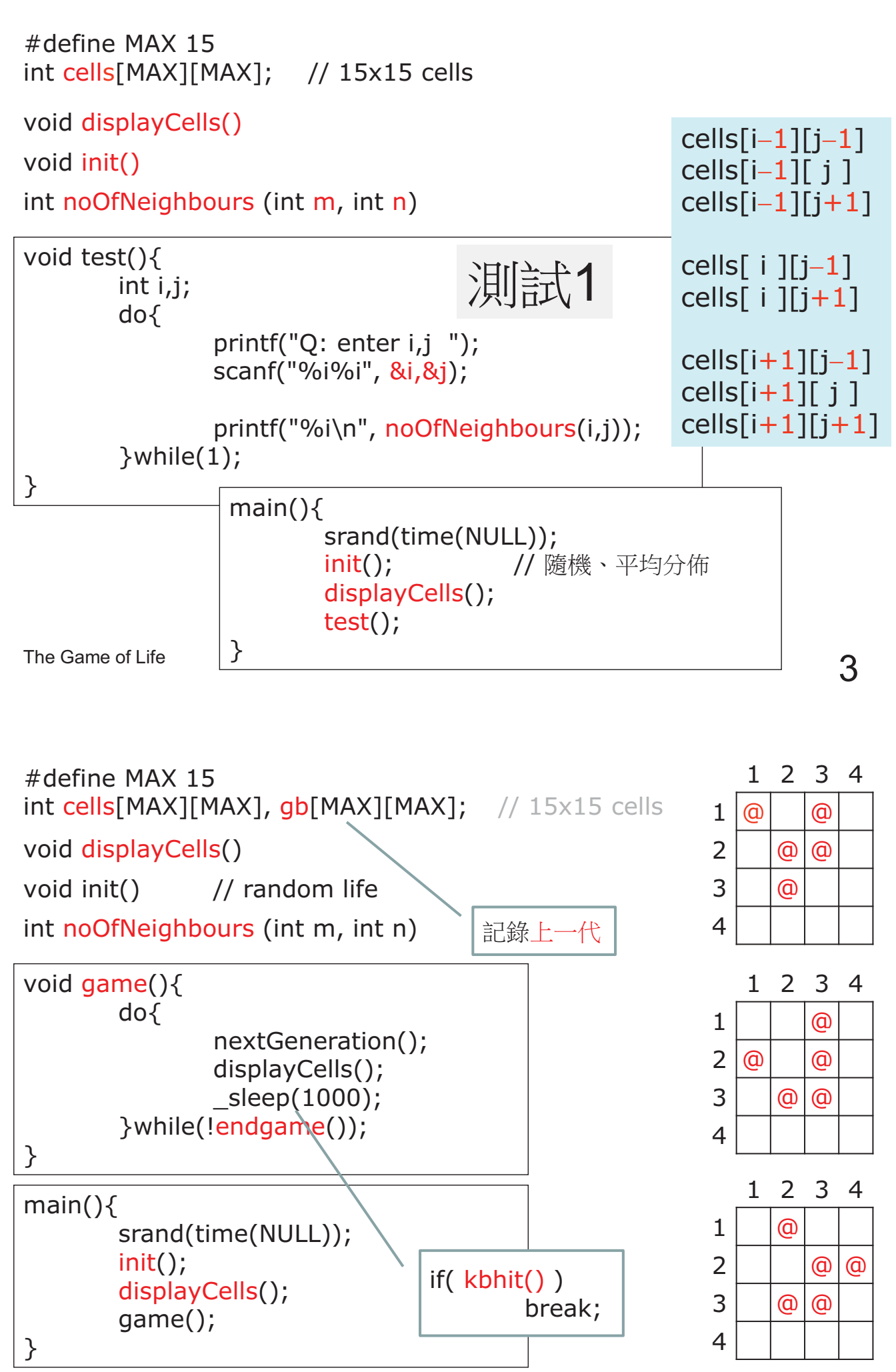

The Game of Life  $\overline{4}$